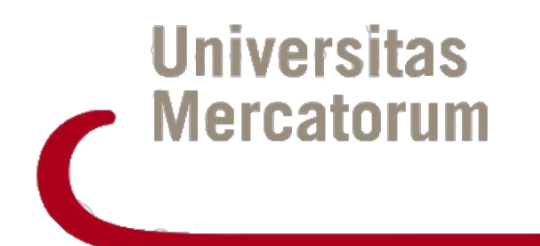

# **PIATTAFORMA DI E-LEARNING VERSIONE ACCESSIBILE**

**-** *GUIDA DELLO STUDENTE* **–**

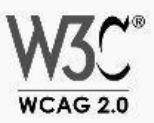

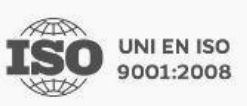

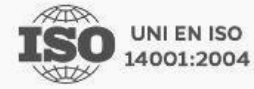

Universitas Mercatorum Piattaforma e-learning - Versione Accessibile - Guida dello studente

## **Indice**

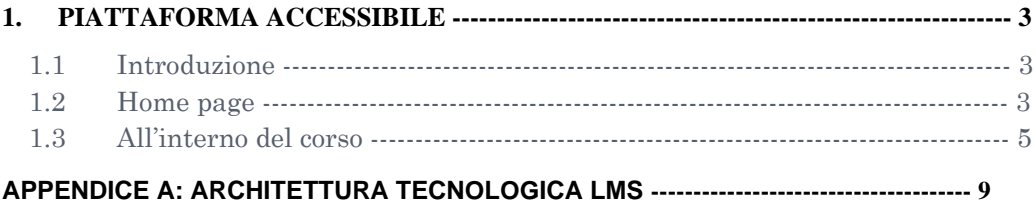

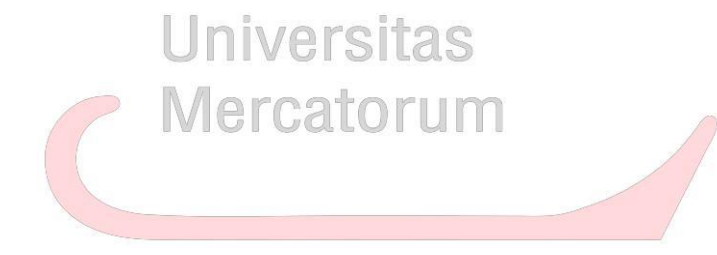

### <span id="page-2-0"></span>**1. PIATTAFORMA ACCESSIBILE**

#### **1.1 Introduzione**

La piattaforma che verrà presentata è una versione ridotta della piattaforma di E-learning ed è pienamente conforme agli standard di accessibilità WCAG (Web Content Accessibility Guidelines) 2.0. Lo scopo è quindi quello di creare una piattaforma che permetta la piena fruibilità di contenuti didattici anche alle persone disabili.

Nella realizzazione di questa piattaforma si è avuta cura di revisionare la piattaforma di partenza per assicurare il pieno rispetto dei 12 punti di attenzione segnalati dall'Unione Italiana dei Ciechi e degli Ipovedenti, Onlus, e le 16 avvertenze fornite dalla medesima organizzazione. In buona sostanza si è trattato tratta di allestire la piattaforma in maniera da renderla compatibile con uno screen reader di buona fattura come potrebbe essere il NVDA.

Per gli audiolesi, preso atto dell'attuale livello di sviluppo delle tecnologie, Universitas Mercatorum adotta come propria risorsa, non già gli apparati della stenotipia, bensì la sottotitolazione mediante software automatico eventualmente assistito da rispeakeraggio.

#### **1.2 Home page**

L'home page rappresenta il punto iniziale per la navigazione e presenta diverse utilities per permettere un ottimale utilizzo della piattaforma (figura 1).

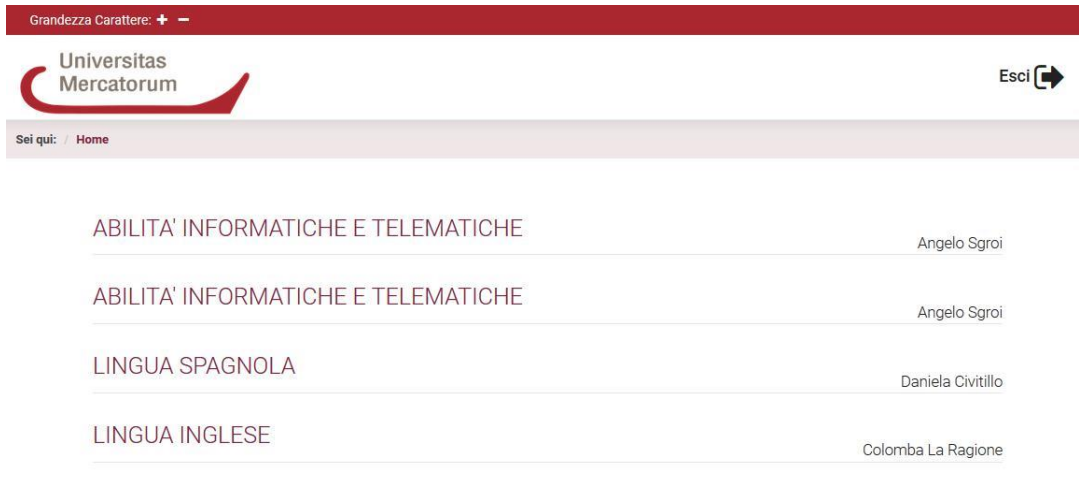

Figura 1: Home page piattaforma accessibile

In alto a sinistra è presente il comando che permette di aumentare o diminuire il carattere visualizzato (figura 2).

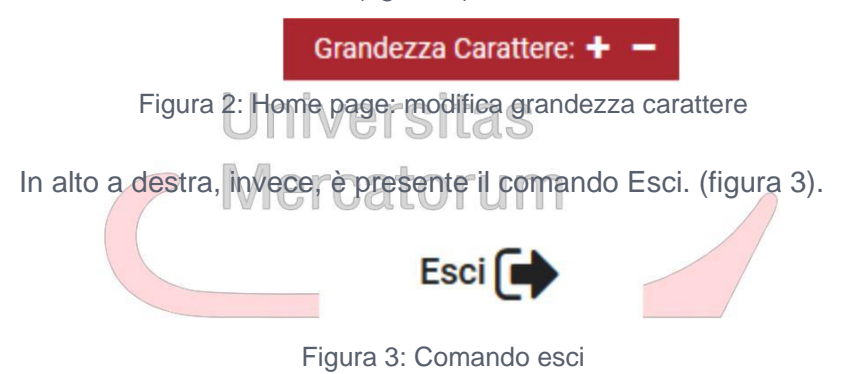

Questo permette di uscire dalla piattaforma.

Nell'area grande posta al centro, lo studente visualizza tutti gli insegnamenti del proprio piano di studio, relativamente all'anno accademico in corso (figura 4).

ECONOMIA INTERNAZIONALE

Francesco Silva

Figura 4: Home page: Corsi

Accanto alla denominazione di ogni corso ci saranno i nomi dei docenti titolari dell'insegnamento.

<span id="page-4-0"></span>Cliccando sulla denominazione del corso si entra all'interno dello stesso (figura 5). Da qui sarà possibile fruire di tutti i materiali didattici e seguire le lezioni.

#### ECONOMIA INTERNAZIONALE

#### **Francesco Silva**

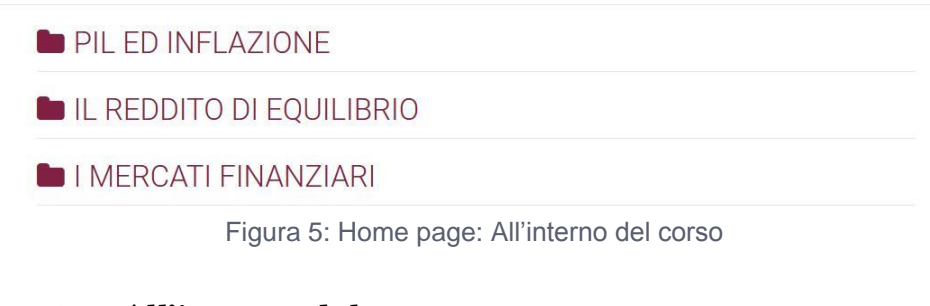

### **1.3 All'interno del corso**

All'interno di ogni corso saranno presenti tutte le video lezioni da seguire e di documenti da studiare per poter sostenere l'esame.

Le video lezioni si presentano sottoforma di elenco e, ove deciso dal docente, divise in moduli didattici (figura 6).  $\bigcap$ 

ECONOMIA INTERNAZIONALE

**Francesco Silva** 

PIL ED INFLAZIONE

L IL REDDITO DI EQUILIBRIO

INERCATI FINANZIARI

Figura 6: Videolezioni divise in moduli

Cliccando sulla denominazione del modulo si avrà accesso all'elenco di video lezioni che lo compongono (figura 7).

## ECONOMIA INTERNAZIONALE **PIL ED INFLAZIONE** inflazione e deflatore del Pil **Fill** PIL PIL, Valore Aggiunto e Redditi hi Inflazione ed indice prezzi al consumo

Figura 7: Videolezioni all'interno di un modulo didattico

Cliccando sulla denominazione di ogni lezione si accede alla stessa (figura 8) e si potrà: leggere gli obiettivi, scaricare la dispensa in pdf, visualizzare il video di ogni singolo paragrafo accompagnato da sottotitoli, scaricare il file mp3 di ogni singolo video. Ogni video lezione si compone di almeno 3 paragrafi. Per ogni paragrafo si presenta il titolo e il docente. Si da inoltre la possibilità di scaricare rapidamente il file mp3 della traccia audio senza per forza dover accedere al video. ECONOMIA INTERNAZIONALE

#### **A** Inflazione e deflatore del Pil

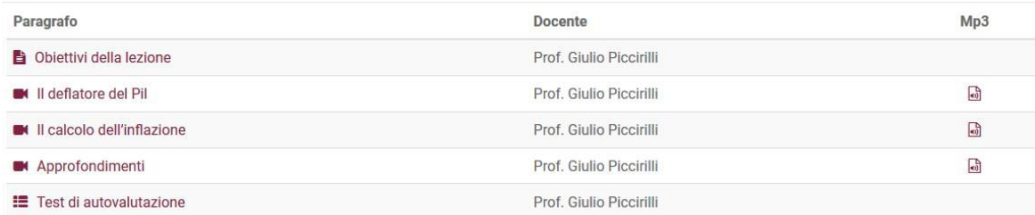

Figura 8: Videolezione

Vediamo le diverse parti nel dettaglio. Gli obiettivi della lezione (figura 9) descrivono in maniera sintetica quello che lo studente si troverà ad affrontare. Dalla stessa schermata è possibile scaricare la dispensa in formato pdf cliccando sull'icona posta in alto a destra.

#### FCONOMIA INTERNAZIONALE

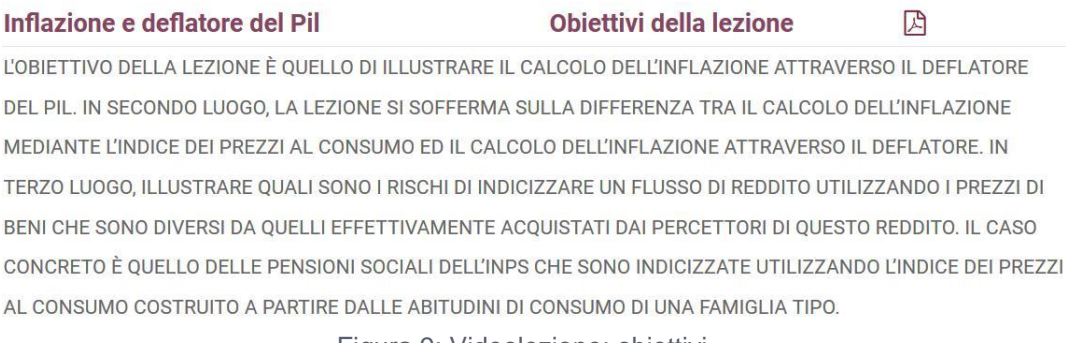

Figura 9: Videolezione: obiettivi

Cliccando invece sui singoli paragrafi si accede alla spiegazione del docente (figura 10). Da questa stessa schermata è possibile ascoltare e visualizzare la spiegazione del docente, con l'aiuto di sottotitoli, scaricare la dispensa della lezione e il file mp3 (figura 11) del singolo paragrafo.

#### FCONOMIA INTERNAZIONALE

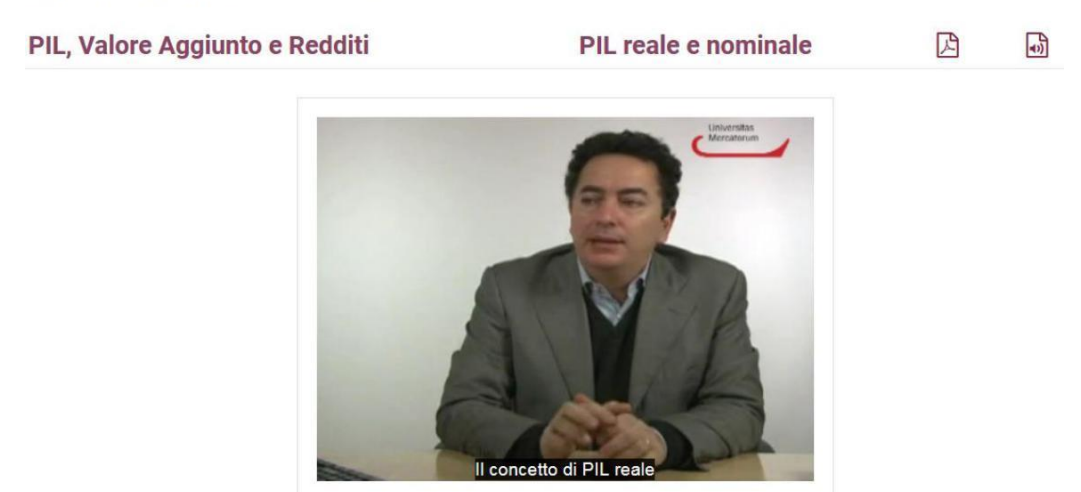

Figura 10: Videolezione: spiegazione del docente con sottotitoli

Universitas Mercatorum Piattaforma e-learning - Versione Accessibile - Guida dello studente

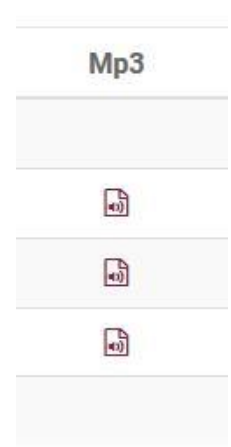

Figura 11: mp3 dei paragrafi

Il menu posto nella barra in alto permette allo studente di spostarsi in ogni momento all'interno della lezione e della intera piattaforma cliccando sul punto nel quale si intende spostarsi (figura 12).

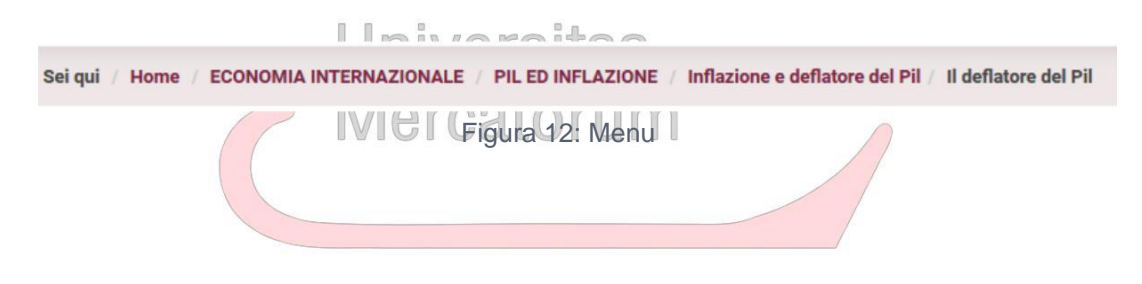

## <span id="page-8-0"></span>APPENDICE A: ARCHITETTURA TECNOLOGICA LMS

#### **Requisiti minimi per l'utilizzo della piattaforma e compatibilità**

La piattaforma di e-learning offre massima compatibilità sia con sistemi fissi che mobile. Le videolezioni seguono lo standard HTML5.

Per una visione ottimale dei contenuti video è perciò consigliabile un browser con le seguenti caratteristiche:

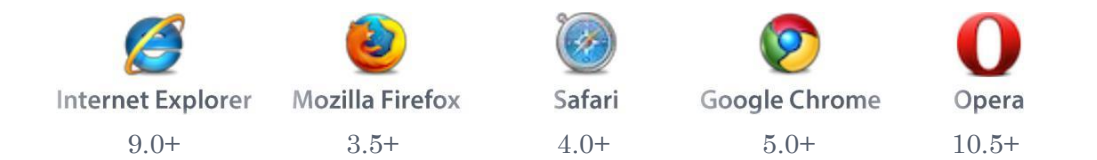

Per browser di versione inferiore a quella indicata non è garantito il funzionamento ottimale delle sezioni della piattaforma e soprattutto della sezione videolezioni.

Per una ottimale fruizione tramite screen reader è garantita una massima compatibilità con Jaws, ChromeVox, unitamente a Google Chrome; Nvda con Mozilla Firefox.

La piattaforma ha subito un processo di evoluzione negli ultimi anni diventando pienamente compatibile, come struttura, layout e organizzazione grafica, con dispositivi mobili, quali tablet e smartphone. Durante il processo di evoluzione sono stati effettuati continui testing su piattaforme Android e Apple, per quanto riguarda dispositivi mobili, su sistemi Windows, Unix e Apple per quanto riguarda dispositivi fissi.

Le versioni sotto esame sono state, nello specifico:

- Android 5 e successivi, con browser nativo, firefox e chrome
- iOS 8 e successivi con Safari e Chrome
- Internet exlorer 9.0+
- Mozilla firefox 3.5+
- Safari 4.0+
- Google Chrome 5.0+
- Opera 10.5+
- Jaws 2018 con Google Chrome
- ChromeVox con Google Chrome

• Nyda 2017 con Mozilla Firefox

Per quanto riguarda lo streaming video è garantito tutt'oggi un flusso pluriformato, su tre fonti distinte: webm, ogg e mp4.

L'ultima evoluzione del sistema videolezioni, che ha visto anche il passaggio dal formato 4:3 al formato 16:9 full hd, prevede l'abolizione dei formati webm e ogg, grazie alla consolidata compatibilità del formato mp4 con tutti i maggiori web browser in circolazione.

È stata totalmente abolita la tecnologia flash, in passato utilizzata, per garantire compatibilità con tutti i sistemi mobile.

#### **Specifiche hardware**

Per un utilizzo ottimale della piattaforma si consiglia l'utilizzo di un sistema di ultima generazione con almeno 2 gigabyte di RAM e una scheda video di buone prestazioni.

Risulta fortemente consigliato munirsi di una connessione ad alta velocità alla rete Internet che garantisca un download di almeno 2 mebabyte al secondo.

#### **Infrastruttura tecnologica (piattaforma).**

La piattaforma di e-learning soddisfa tutti i requisiti previsti dal D.M. del 17 Aprile 2003 e del connesso Allegato Tecnico.

L'architettura tecnologica di sistema e di rete, progettata secondo criteri di massima flessibilità e scalabilità, garantisce elevate performance di accesso e fruizione dei servizi da parte di più utenti contemporanei. In particolare sono garantiti:

- un numero massimo di 10000 utenti contemporanei;
- un numero medio di 2000 utenti contemporanei;
- tempi di risposta ottimizzati da sistemi QoS (Quality of Service).

Il sistema inoltre presenta le seguenti caratteristiche:

- sistema di accesso ed identificazione univoca, con assegnazione dei permessi sul sistema in base al proprio profilo utente (docenti, tutor, studenti etc.);
- sistema di gestione e modifica dei dati personali;

*Attenzione! Questo materiale è per uso personale dello studente ed è coperto da copyright. Ne è severamente vietata la riproduzione o il riutilizzo anche parziale, ai sensi e per gli effetti della legge sul diritto d'autore (L . 22.04.1941/n. 633)*

- aula virtuale per la gestione di eventi sincroni (chat, videochat), utilizzabile sia per il tutoraggio delle lezioni che per la fruizione di conferenze, incontri e seminari;
- erogazione di servizi di comunicazione asincrona, quali forum, mailbox, bacheca annunci, FAQ e agenda online;
- erogazione di contenuti didattici sotto forma di Learning Objects in formato XML (eXtensible Markup Language) secondo lo standard internazionale ADL SCORM;
- capacità di tracciamento dell'erogazione dei contenuti didattici a scopo didattico e certificativo, con granularità fino al livello di Learning Objects, secondo lo standard internazionale ADL SCORM;
- sistema WEB ad alta interattività di erogazione dei corsi e dei servizi, per la trasmissione di contenuti semanticamente avanzati; raraitac
- capacità di tracciamento in tempo reale della fruizione del corso a distanza in termini di erogazione ed utilizzo di tutti i contenuti fino a livello di Learning Objects, sia per il sostegno al modello didattico scelto, che per quanto riguarda la salvaguardia del diritto d'autore del materiale didattico;
- aggregazione e sequenzializzazione di contenuti didattici, anche a livello di granularità elevata, adattiva e personalizzabile in tempo reale;
- capacità di erogare e tracciare punti specifici di verifica dell'apprendimento, con registrazione, fino al superamento dell'esame, di tutti i punti di verifica caratterizzanti il percorso formativo erogato;
- capacità di tracciare tutti i tempi di erogazione con granularità elevata, a livello di unità didattiche atomiche (SCO, Shearable Content Object);
- capacità di archiviazione storica dei risultati finali, valutabili nel processo di assegnazione dei crediti universitari;

*Attenzione! Questo materiale è per uso personale dello studente ed è coperto da copyright. Ne è severamente vietata la riproduzione o il riutilizzo anche parziale, ai sensi e per gli effetti della legge sul diritto d'autore (L . 22.04.1941/n. 633)*

- capacità di effettuare reporting dei dati tracciati sia verso il docente/tutor, sia verso lo studente, nel rispetto della legge sulla privacy e in modo da consentire l'autocertificazione esplicita dei tempi e processi di erogazione dei contenuti di formazione e verifica;
- capacità di authoring con indicizzazione dei contenuti, aggregazione a granularità variabile, regole di adattività espresse in forma esplicita ed interoperabili tra sistemi di vari fornitori;
- capacità di archiviazione online con la possibilità di autenticazione di accesso e protocolli standard di condivisione dei metadata (SOAP XML);
- possibilità di pubblicare profili applicativi specializzati per singolo corso, ateneo o consorzio di atenei, secondo le specifiche internazionali IMS Global Learning Consortium;
- possibilità di effettuare le attività amministrative online (iscrizione al corso, prenotazione esami, ecc.);
- accessibilità anche a particolari categorie di utenti (come ad esempio diversamente abili), attraverso interfaccia grafica progettata in ottemperanza alle linee guida WCAG 1.0 del World Wide Web Consortium (W3C).

Una descrizione dettagliata delle caratteristiche tecniche della piattaforma e dei requisiti minimi richiesti è disponibile sul sito di Ateneo.

#### **Standard tecnologici**

L'Ateneo garantisce la conformità della piattaforma ai seguenti standard internazionali:

- AICC, Aviation Industry CBT Committee, è un open forum di docenti professionisti con l'obiettivo comune di stabilire le linee guida relative alla tecnologia usata per l'apprendimento interattivo, online e offline. Ulteriori informazioni sono disponibili presso http://www.aicc.org.
- IMS è un consorzio di istituzioni e aziende che operano nel settore della formazione e insieme sviluppano e

*Attenzione! Questo materiale è per uso personale dello studente ed è coperto da copyright. Ne è severamente vietata la riproduzione o il riutilizzo anche parziale, ai sensi e per gli effetti della legge sul diritto d'autore (L . 22.04.1941/n. 633)*

promuovono specifiche riguardo all'apprendimento online per facilitare l'interscambio di informazioni tra Learning Management System eterogenei. Si possono trovare ulteriori informazioni nel sito di IMS, http://www.imsproject.com.

- IMS QTI (Question and Test Interoperability) per la creazione di test e valutazioni. È possibile creare delle Raccolte di Test contenenti varie domande in forma di vero/falso, scelte singole o multiple, riempimento di campi testuali, con possibilità di formattazione dei testi in HTML. I test o i sondaggi possono raccogliere le domande prelevandole in modo statico o dinamico (casuale) dalle Raccolte di Test, ed è possibile definire per essi varie caratteristiche: limiti di tempo, punteggi e soglie di superamento, numero massimo di tentativi. L'applicazione supporta inoltre l'erogazione di test per la certificazione su prodotti o servizi, consentendo ad esempio la ripresa del test in caso di abbandono forzato da parte del candidato o la possibilità di aumentare dinamicamente il tempo restante per il completamento del test in casi eccezionali.
- SCORM (Sharable Content Object Reference Model) definisce delle specifiche che hanno lo scopo di incorporare in un unico standard il lavoro di AICC, IMS e IEEE. È un marchio registrato da ADL (Advanced Distributed Network [http://www.adlnet.com\).](http://www.adlnet.com/)

#### **Architettura hardware**

iUniversity è basata su una piattaforma hardware orientata al raggiungimento dei migliori livelli di affidabilità, scalabilità ed efficienza.

I server sono locati presso la server farm del maggiore operatore nazionale e gestiti in remoto dalle nostre sedi.

Tutti i servizi sono sottoposti a sorveglianza 365/7/24 attraverso sistemi automatici in grado di rilevare minimi malfunzionamenti. Qualora venga rilevato uno stato d'allarme la situazione di anomalia viene segnalata ai tecnici

*Attenzione! Questo materiale è per uso personale dello studente ed è coperto da copyright. Ne è severamente vietata la riproduzione o il riutilizzo anche parziale, ai sensi e per gli effetti della legge sul diritto d'autore (L . 22.04.1941/n. 633)*

in reperibilità che provvederanno a profilare il guasto e ad avviarlo a soluzione attraverso procedure e metodi di escalation estremamente collaudati.

Nell'arco del 2004 e del 2005 l'infrastruttura è stata tra le più affidabili tra le 50 al mondo monitorate dall'analista inglese Necraft. Ad oggi è costantemente tra le prime 10 posizioni per affidabilità.

Le caratteristiche hardware di ciascun server sono le seguenti:

- IBM Xseries: x3550
- Processore (CPU): Xeon E7730 Quad Core
- Frequenza clock processore: 3,00GHz
- Front side bus: 1333MHz
- Produttore del processore: Intel
- Cache L2 std: 4x4 MB
- Memoria (RAM) std/max: 16GB / 64GB
- Velocità RAM: 1600MHz
- Tipo RAM: DDR2 ECC SDRAM
- Alimentazione: Doppia Ridondante
- Numero di dischi fissi: 2
- Controller disco: ServeRaid SAS
- Tipo disco: SAS 15000 rpm

Sono distribuiti i servizi di Videoconferenza, Chat e VideoChat per la cooperazione tra studenti, tutor e docenti su 3 Cloud Server dalle seguenti risorse

- 16 Core CPU
- 32 GB RAM
- 2000 GB HDD
- Connettività di banda garantita a 1000 Gbps
- Adaptive FireWall
- BackUp giornaliero for Disaster Recovery

*Attenzione! Questo materiale è per uso personale dello studente ed è coperto da copyright. Ne è severamente vietata la riproduzione o il riutilizzo anche parziale, ai sensi e per gli effetti della legge sul diritto d'autore (L . 22.04.1941/n. 633)*